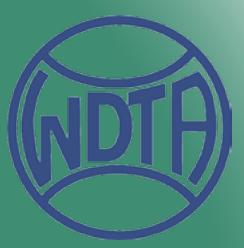

## $\blacksquare$  . The entered in Singles order of members are to be entered in Singles order of merit. The entered in Singles order of merit. The entered in Singles order of merit. The entered in Singles order of merit. The entere 2. WEDER GRADINGS (A, A RES, BEST, BEST, BEST, BEST, BEST, BEST, BEST, BEST, BEST, BEST, BEST, BEST, BEST, BE 3. Gender, Birthday, Previous Grade & section must be shown. If not WDTA, also list other Association name in Comments box. Sunday Junior

SURNAME First Name M/F WINTER SUMMER *This PDF was created with Acrobat DC, and requires Acrobat Reader XI or DC to function correctly. The built-in PDF viewers of both Windows and Apple systems will not work with this PDF, and other PDF readers may give unexpected results.* 

## **Continue**